[其他](https://zhiliao.h3c.com/questions/catesDis/728) [Syslog](https://zhiliao.h3c.com/questions/catesDis/271)日志 **[罗浩](https://zhiliao.h3c.com/User/other/134299)** 2022-01-18 发表

## 问题描述 客户咨询如何删除防火墙上的威胁日志,在web界面上没有相关删除的选项

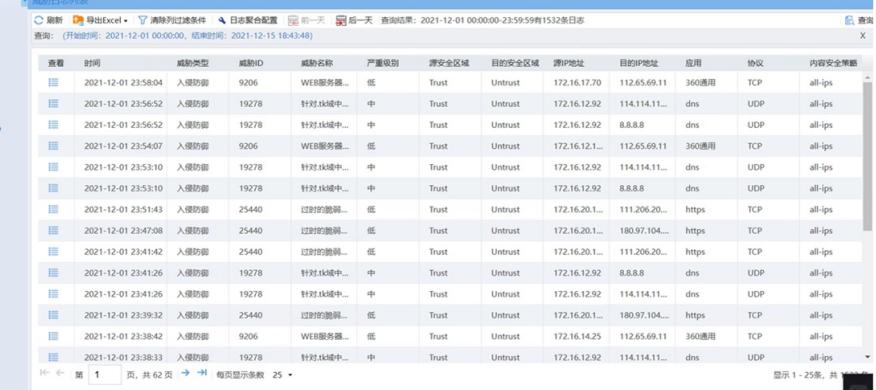

解决方法

如果威胁日志存到硬盘的话, 那只能格式化硬盘 (此操作十分危险, 请谨慎操作); 没加硬盘的话, w eb界面威胁日志读取的是Ntop数据库存储的位置, 设备重启后就看不到相关日志。